# HTML5 & CSS 8<sup>th</sup> Edition

#### Chapter 1 Introduction to the Internet and Web Design

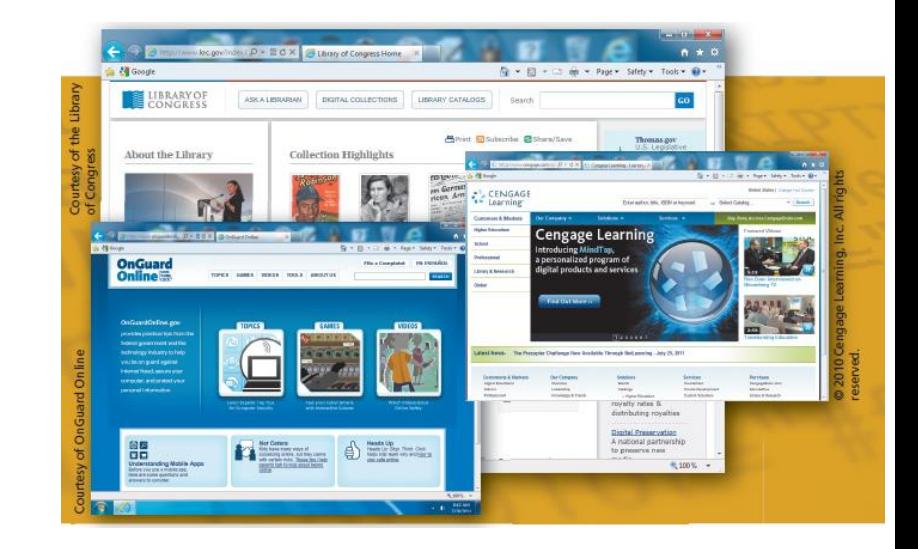

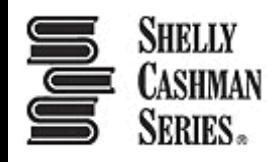

#### Chapter Objectives

- 1. Define the Internet and associated key terms
- 2. Recognize Internet **protocols**
- 3. Discuss web browsers and identify their main features
- 4. Describe the types and purposes of websites
- 5. Plan a website for a target audience
- 6. Define a **wireframe** and a **site map**
- 7. Explain how websites use graphics, navigation tools, typography, and color
- 8. Design for accessibility and **multiplatform display**

#### Chapter Objectives

- 9. Define Hypertext Markup Language (HTML) and HTML elements
- 10. Recognize HTML versions and web
- 11. Identify web authoring tools
- 12. Download and use a web authoring tool
- 13. Create and view a basic HTML webpage

#### Chapter Topics

- 1. Introduction
- 2. Project Create a Basic Webpage
- 3. Exploring the Internet
- 4. Planning a Website
- 5. Understanding the Basics of HTML
- 6. Understanding the Role of Other Web Programming Languages
- 7. Using Web Authoring Tools
- 8. Creating a Basic Webpage
- 9. Summary

# 3. Exploring the Internet

- The **Internet** is a worldwide collection of computers linked together for use by organizations, and individuals using communications devices and media
- A **node** is any device, such as a computer, tablet, or smartphone, connected to a **network**
- A **network** is a collection of two or more computers linked together to share resources and information
- The **Internet of Things (IoT)** describes the ever-growing number of devices connecting to a network, including televisions and appliances

# 3. Exploring the Internet

- **Data lines** that connect networks allow data to move from one computer to another
- The **Internet backbone** is a collection of high-speed data lines that connect major computer systems located around the world
- An **Internet Service Provider** (ISP) is a company that has a permanent connection to the Internet backbone

# 3.1 World Wide Web

- The internet is the infrastructure or the physical networks of computers
- The World Wide Web, also called the **web**, is the service that provides access to information stored on web servers
- The web consists of a collection of linked files known as **web pages**
- A **web site** is a related collection of webpages created and maintained by a person, company, educational institution, or other organization

# 3.1 World Wide Web

- A **home page (?)** is the first document users see when they access a website
- A **hyperlink**, commonly called a **link**, is an element that connects one webpage to another webpage on the same server or to any other web server in the world

# 3.1 World Wide Web

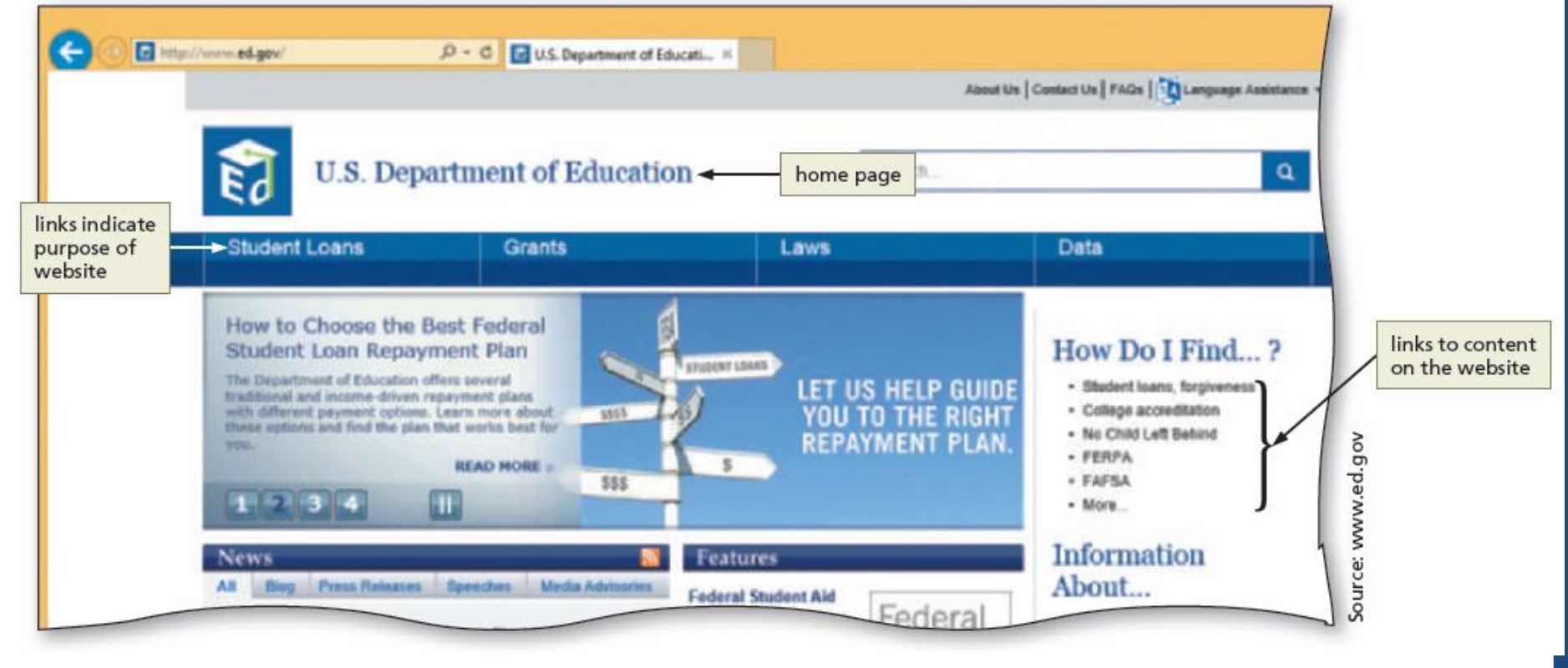

Source: www.ed.gov

# 3.2 Protocols

- A **protocol** is a set of rules that defines how a client workstation can communicate with a server
- A **server** is the host computer that stores resources and files for websites
- **Hypertext Transfer Protocol (HTTP)** is a set of rules for exchanging text, graphics, audio, video, and other multimedia files on the web
- **File Transfer Protocol (FTP)** is used to exchange files from one computer to another over the Internet
	- This protocol does not provide a way to view a webpage

# 3.2 Protocols

- **Transmission Control Protocol/Internet Protocol (TCP/IP)** is a pair of protocols used to transfer data efficiently over the Internet by properly routing it to its destination
- **Transmission Control Protocol** oversees the network connection between the data source and destination and micromanages the data.
- Internet Protocol (IP) ensures data is sent to the correct location
- The **Domain Name System (DNS)** associates an IP address with a domain name

#### 3.3 Web Browsers

- A **web browser** is a program that interprets and displays Web pages and enables you to view and interact with a Web page
	- Microsoft Internet Explorer, Microsoft Edge, Mozilla Firefox, Google Chrome, Opera, and Apple Safari
- A **Uniform Resource Locator** (URL) is the address of a document or other file accessible on the Internet
	- http://www.cengagebrain.com/shop/index.html
- A domain is an area of the Internet a particular organization or person manages.

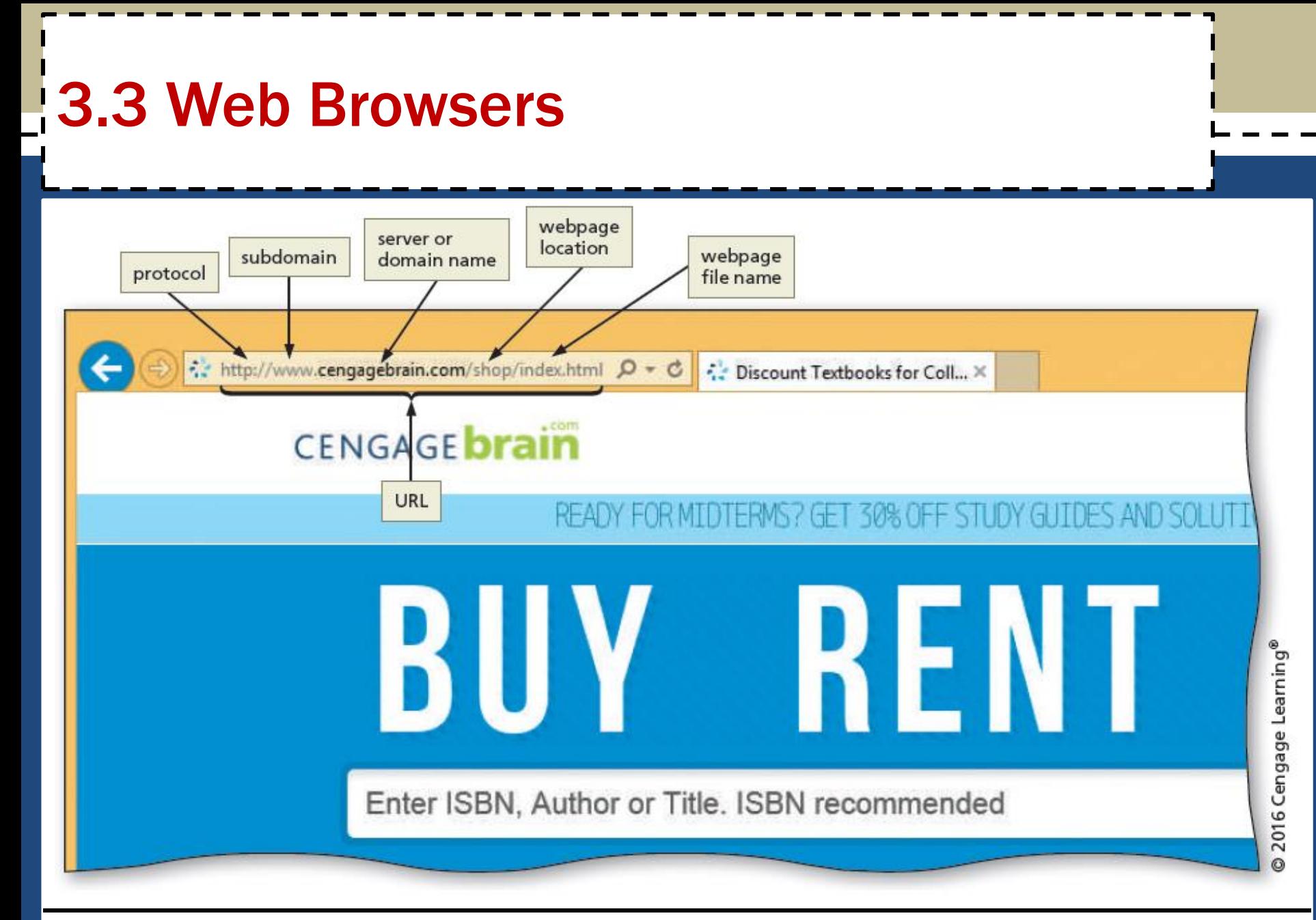

# 3.4 Types of Websites

- An **Internet site** is another term for a website that is generally available to anyone with an Internet connection
- An **intranet** is a private network that uses Internet technologies to share company information among employees
- An **extranet** is a private network that uses Internet technologies to share business information with select corporate partners or key customers

# 3.4 Types of Websites

- Many company websites also support **electronic commerce (e-commerce)**, which is the buying and selling of goods and services on the Internet
- Educational institutions use a **Learning Management System (LMS)** to simplify course management
	- An LMS is a web-based software application designed to facilitate online learning
- Search engines provide access to sites
- Blogs provide an opportunity to become a thought leader

# 4. Planning a Website

- **4.1 Purpose of the website** The purpose of a commercial business website is related to the goal of selling products or services
- **4.2 Target Audience** The people who use the website are known as the target audience
	- Knowing their general demographic (more importantly, behavioral) background will help to design a website appropriate for them (Smart)
- **4.3 Multiplatform Display** A **responsive design** of a website must be created that provides an optimal viewing experience across a range of devices

Therefore, must be smart, personalized, responsive!!!

# 4.4 Wireframe

- A **wireframe** is a simple, visual guide that clearly identifies the location of main webpage elements
- Incorporate white space
- **Active white space** is an area on the page that is intentionally left blank!!
- Passive white space is the space between content areas
	- Helps a user focus on one part of the page!!

# 4.4 Wireframe

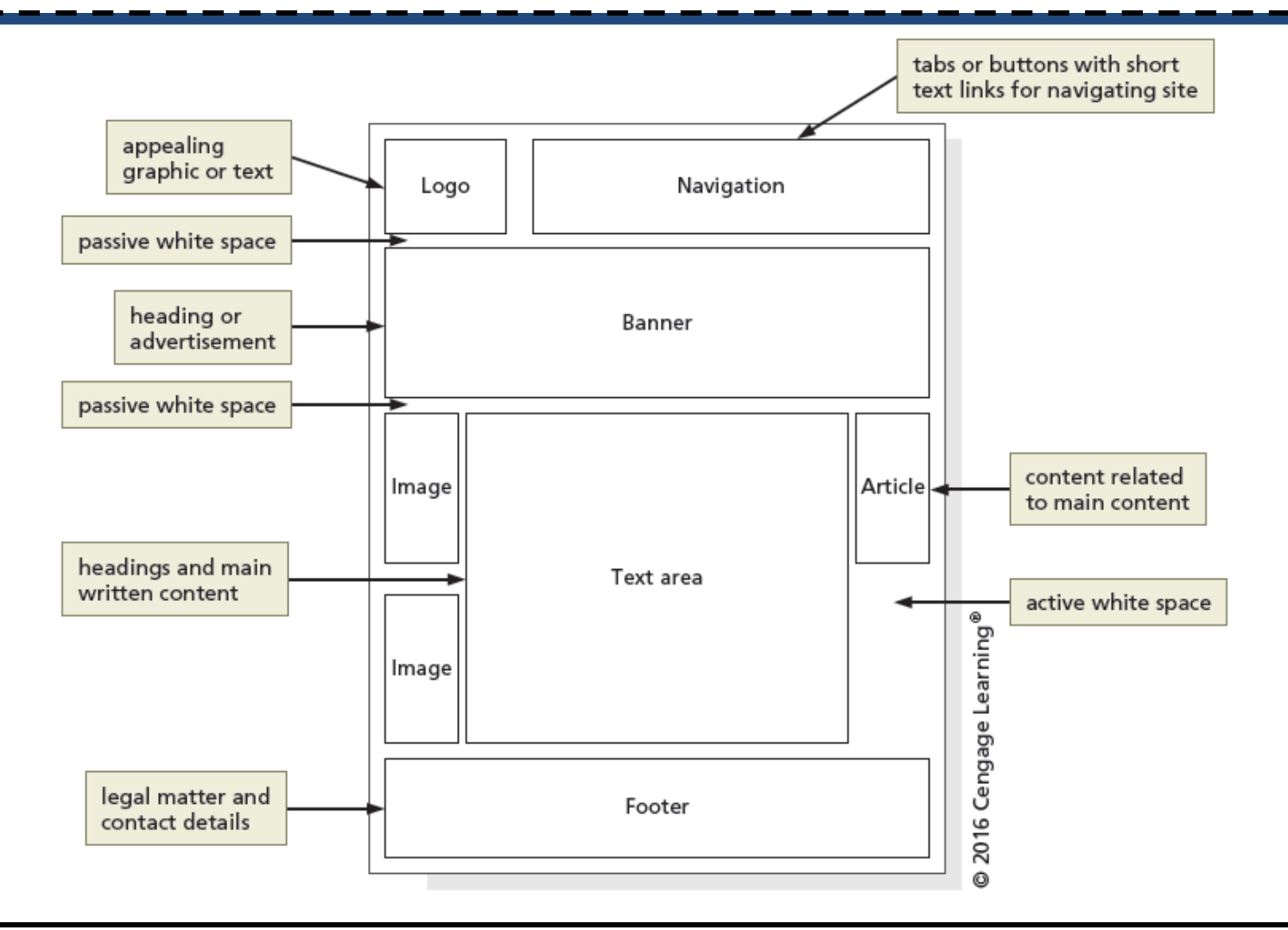

Chapter 1: Introduction to the Internet and Web Design 18

- A **site map** is a planning tool that lists or displays all the pages on a website and indicates how they are related to each other
	- It shows the structure of a website

- Several website structures:
	- Linear
	- Hierarchical
	- Webbed

• A **linear** website structure connects webpages in a straight line – appropriate for viewing in a specific order (i.e. Training)

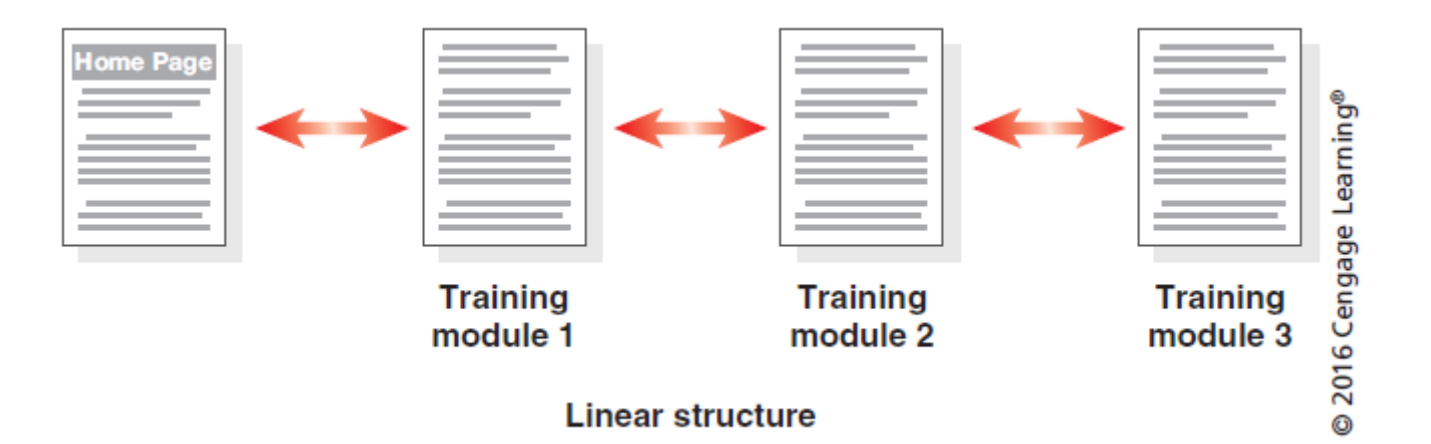

In a variation of a linear website structure, each page can include a link to the home page of the website

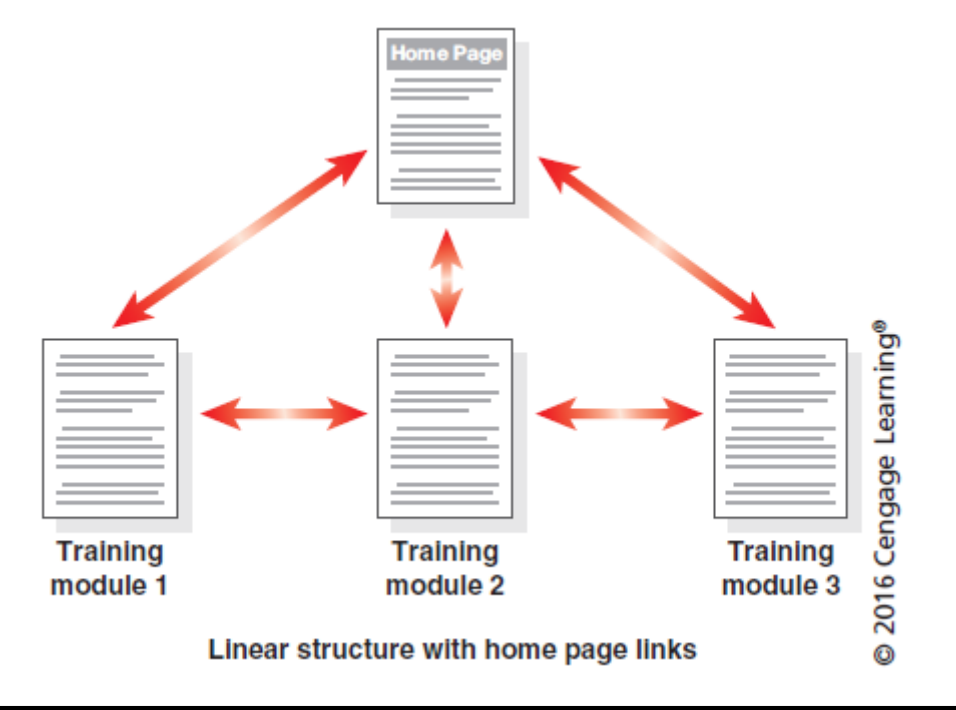

• A **hierarchical** website connects webpages in a treelike structure

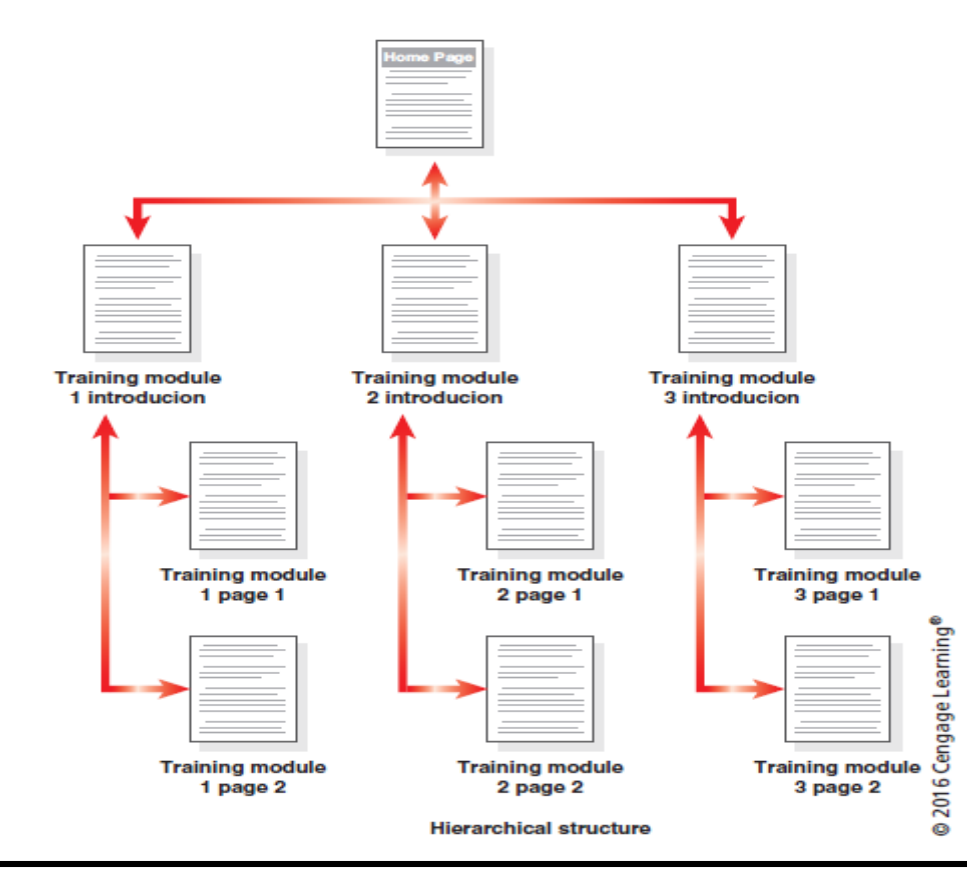

Chapter 1: Introduction to the Internet and Web Design 22

• A **webbed** website structure has no set organization

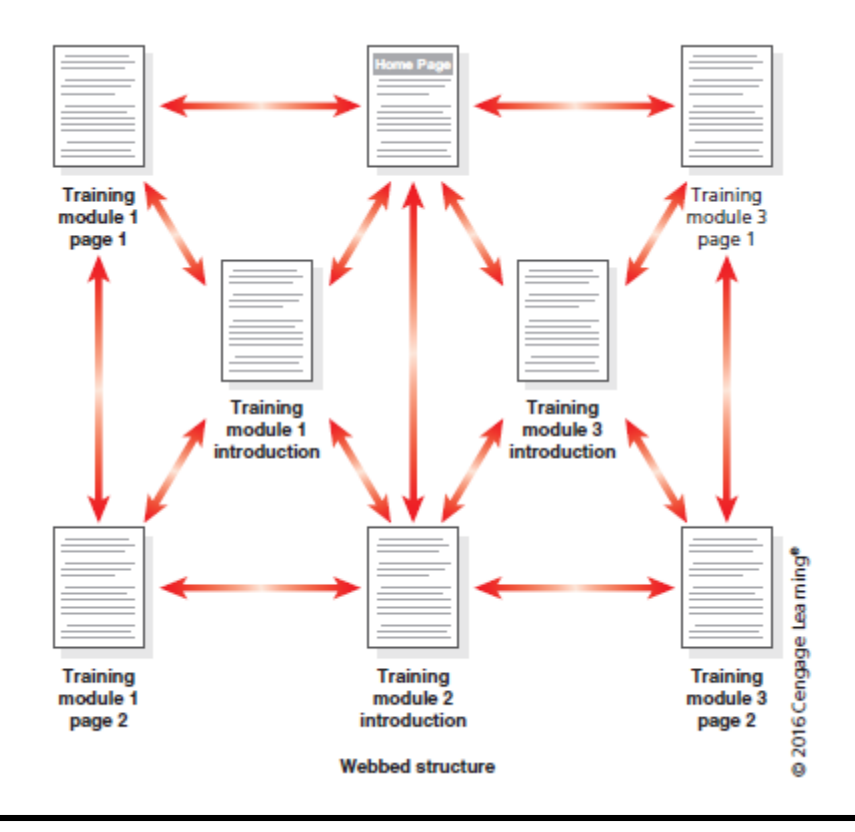

#### 4.6 Graphics

• Graphics add visual appeal to a webpage and enhance the visitor's perception of the products and services

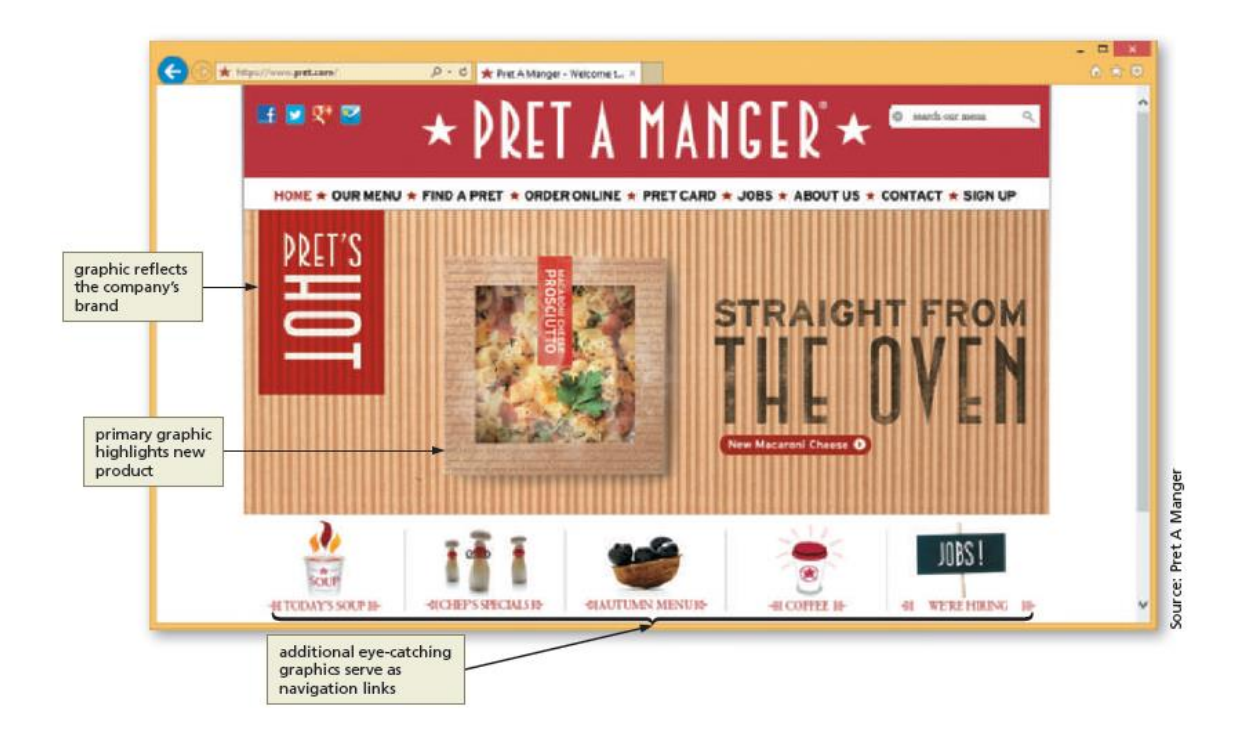

# 4.7 Navigation

- The navigation of a website should be clear and concise
- Each webpage should have a designated navigation area with links to other pages in the site
- The navigation area should be prominent and easy to use

# 4.8 Typography

- The use of effective typography, or fonts and font styles, enhances the visual appeal of a website
- Typography also should promote the purpose and goal of the website

#### 4.9 Color

- The combination of colors contributes to the appeal and legibility of the website
- Aim to strike a balance among the background color, text color, and the color that represents a brand
- Colors convey meanings

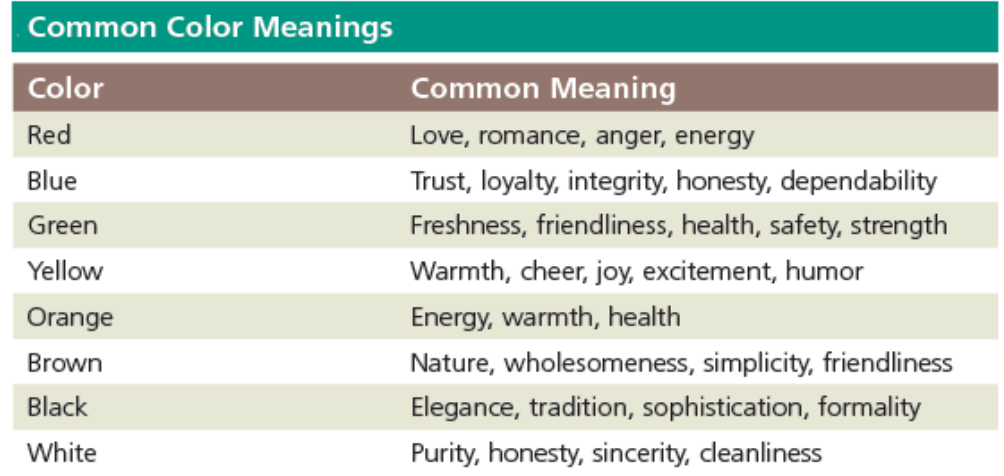

Chapter 1: Introduction to the Internet and Web Design 27 and 27

# 4.10 Accessibility

- A web designer should create pages for viewing by a diverse audience, including people with physical impairments and global users
	- Consider users with visual, auditory, motor, and cognitive disabilities
	- [www.section508.gov](http://www.section508.gov/)
- The **World Wide Web Consortium (W3C)** develops and maintains web standards, language specifications, and accessibility recommendations.

# 4.11 Planning Checklist

- Navigation, typography, color, and accessibility are the basic web page design criteria to consider when developing a website
- A sophisticated website requires additional design considerations and research of the business, its competition, and a complete business analysis

#### 4.11 Planning Checklist

#### **Checklist for Planning a Website**

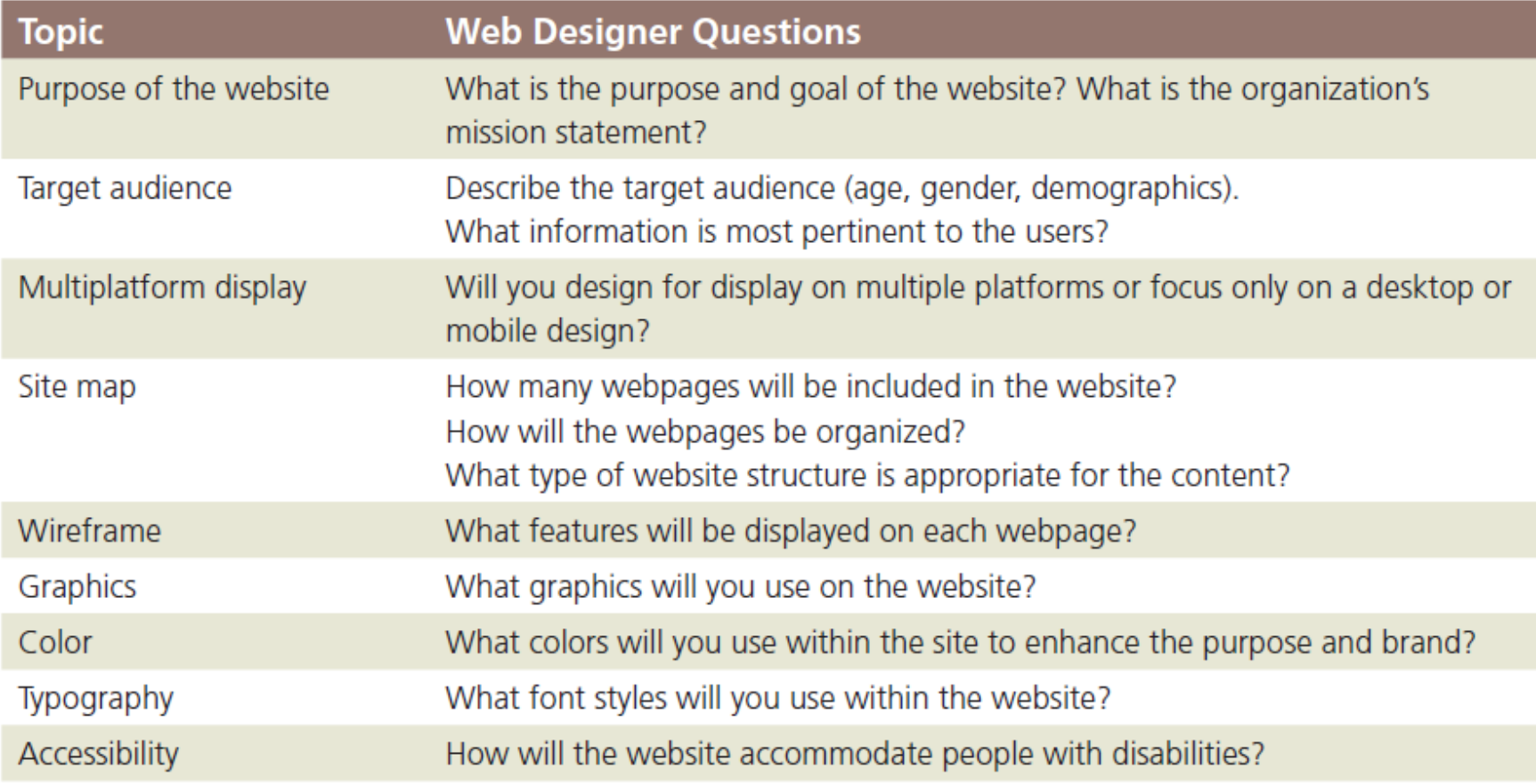

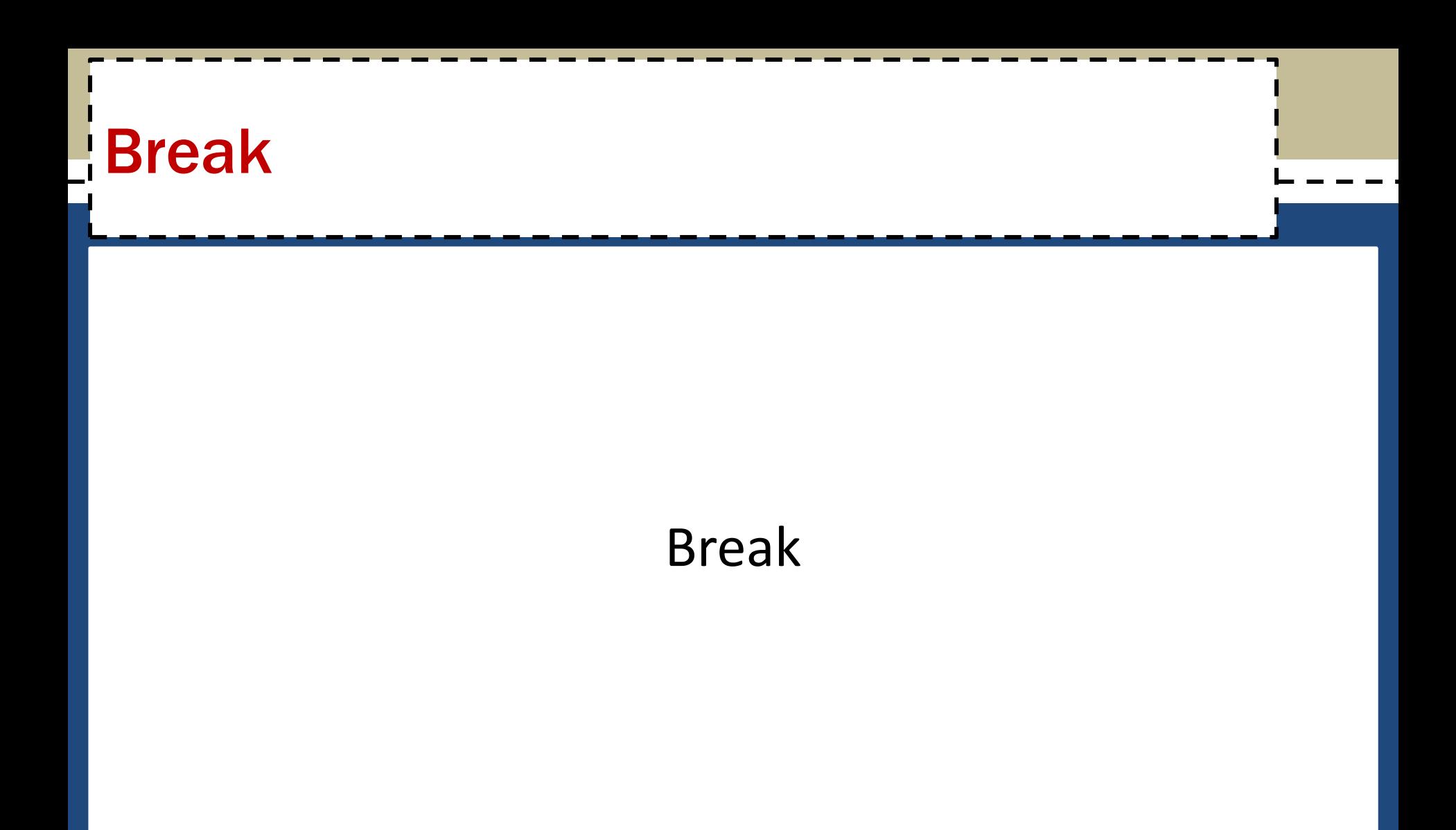

#### 5. Understanding the Basics of HTML

- Webpages are created using **Hypertext Markup Language**  (HTML), which is an authoring language used to create documents for the web
- HTML consists of a set of special instructions called **tags** to define the structure and layout of content in a webpage
- The HTML tags define or "mark up" the content on the webpage, due to which it is considered a **markup language**  rather than a traditional programming language

- A webpage is a text file that contains both content and HTML tags and is saved as an HTML document
- An **HTML element** consists of everything from the start tag to the end tag
	- <html></html>
	- $-$  <p></p>
- HTML elements can be enhanced by using **attributes**, which define additional characteristics, or properties, of an element
	- <img src="ski.jpg" alt="Happy Skiers" height="343">
- Notepad++
	- Tags in blue; attributes in red; values in purple; content in black;

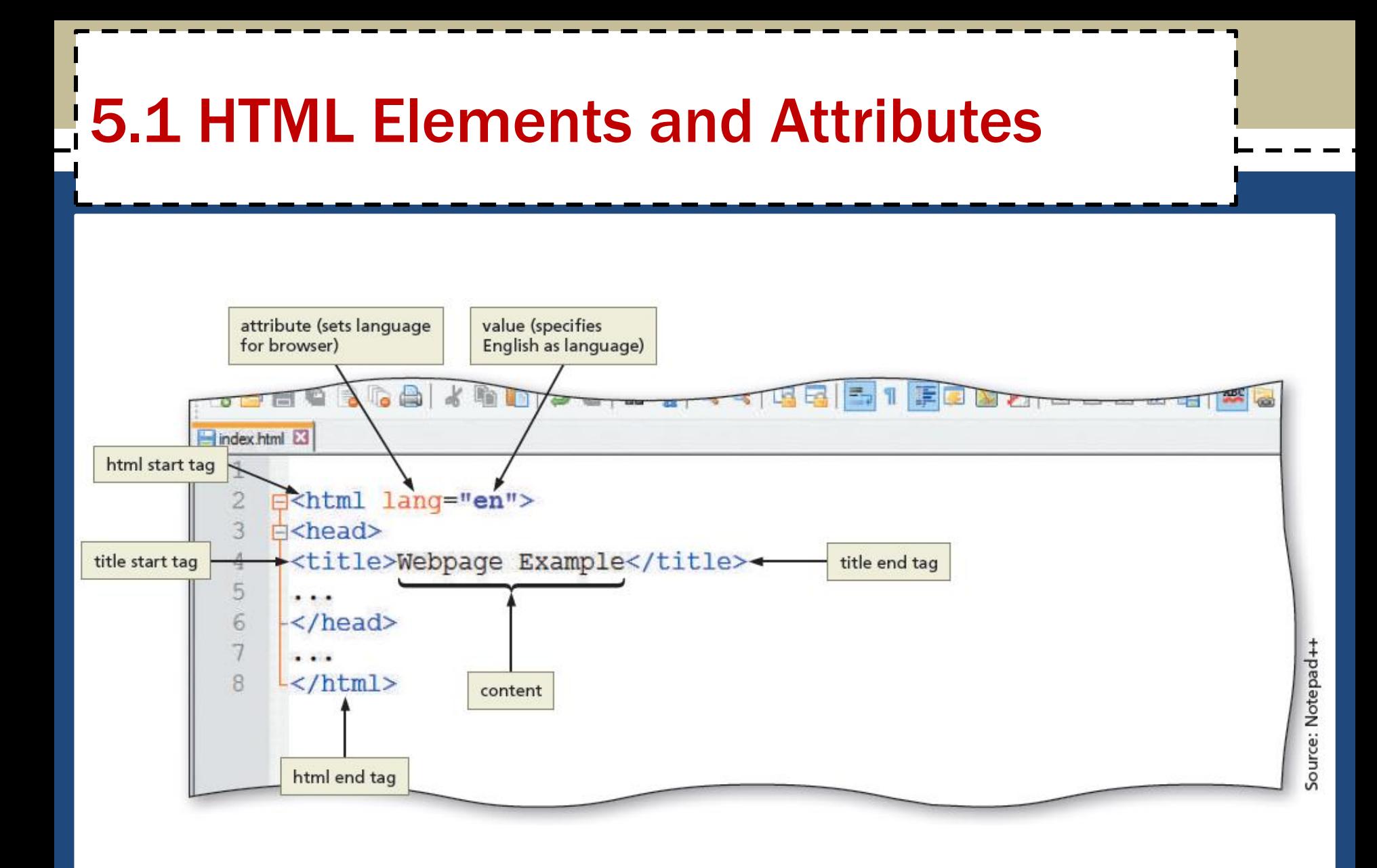

- HTML combines tags and descriptive attributes that define how a document should appear in a web browser
- HTML elements include headings, paragraphs, hyperlinks, lists, and images
- HTML elements have a start tag and an end tag and follow the same rules, or **syntax**

- HTML elements are called **paired** tags and use the syntax *<start tag> content </end tag>*, which has the following meaning:
	- HTML elements begin with a start tag, or opening tag, such as <title>
	- HTML elements finish with an end tag, or closing tag, such as </title>
	- Content is inserted between the start and end tags

- Some HTML elements are void of content. They are called **empty**, or **void**, tags
- Examples of empty tags are <br> for a line break and <hr> for a horizontal line, or rule
- The syntax for empty tags is *<tag>*
	- *But not always*

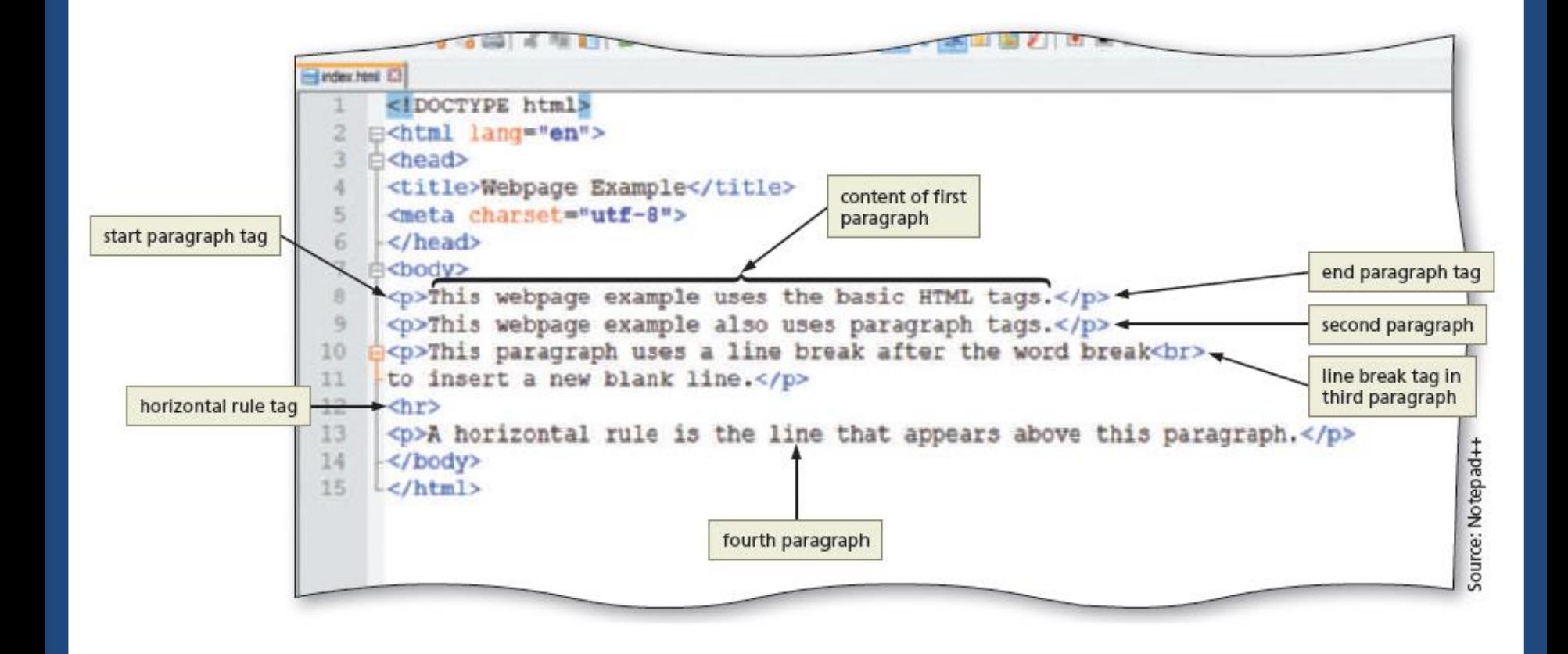

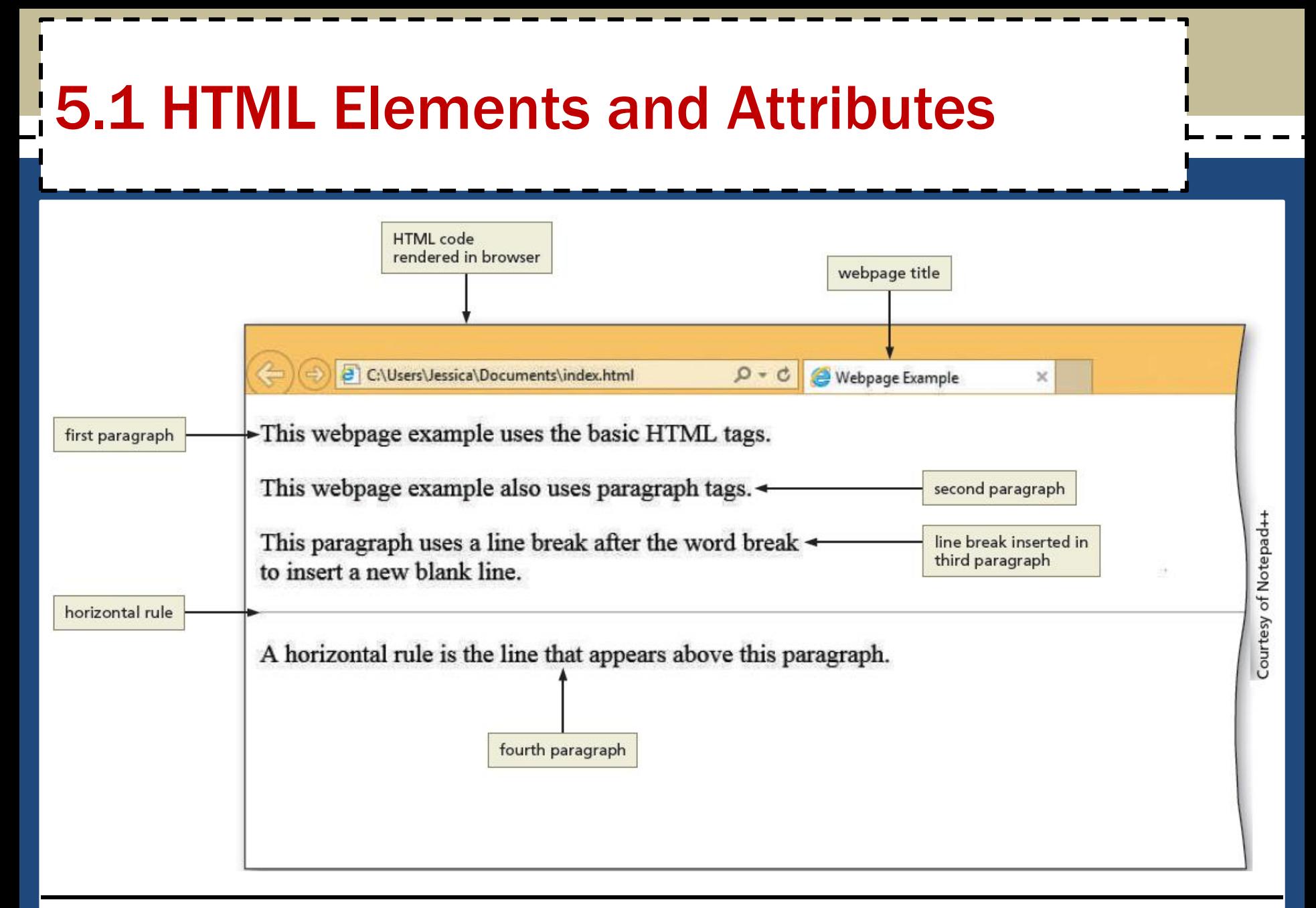

#### 5.2 Technologies Related to HTML

- **XML —** The W3C introduced **XML (Extensible Markup Language)** in 1998 to exchange and transport data
- **XHTML — (Extensible Hypertext Markup language)** is a rewritten version of HTML using XML and was developed in 2000 and is accepted on mobile device platforms
- **DHTML — DHTML (Dynamic Hypertext Markup Language)** is a term that refers to a combination of web technologies

– HTML, CSS, Javascript

#### 5.3 HTML5

- It is the most recent version of HTML
- It introduces several new elements such as header, nav, main, and footer to better define the areas of a webpage
- They are known as *semantic* HTML elements because they provide meaning about the content of the tags
- It provides a more flexible approach to web development

# 6. Understanding the Role of Other Web Programming Languages

- **6.1 JavaScript** It is a popular **client-side scripting language** used to create interactivity within a web browser
	- The web pages that contain JavaScript are named with an .htm or .html extension
	- Not to be confused with a file with just JavaScript code with a .js extension
	- Not to be confused with Java a full function programming language
- **6.2 jQuery** It is a library of JavaScript programs designed for easy integration onto a webpage
	- It makes it easy for web developers to add JavaScript to a webpage

# 6. Understanding the Role of Other Web Programming Languages

- **6.3 PHP (Hypertext Preprocessor) It is an open-source server-side scripting language** used for common tasks such as writing to or querying a database located on a central server
	- Pages that contain PHP scripts must have file names that end with the file extension .php
- **6.4 ASP (Active Server Pages) —** is a server-side scripting technology
	- Pages that contain ASP scripts must have file names that end with the file extension .aspx

# 7. Using Web Authoring Tools

- Webpages can be created using HTML with a simple text editor, such as Notepad, Notepad++, Sublime, Programmer's Notepad, TextEdit, and TextWrangler
- A **text editor** is a program that allows one to enter, change, save, and print text, which includes HTML tags
- An **HTML editor** is a program that provides basic text-editing functions, and advanced features such as color-coding for various HTML tags, menus to insert HTML tags, and a spelling checker
- HTML is **platform independent**

# 7.1 Text Editors

- **Notepad++** is a free, open-source text editor. It is used to create files in several markup, scripting, and programming languages, including HTML, CSS, JavaScript, PHP, Java, C#, and Visual Basic
	- [http://notepad-plus-plus.org](http://notepad-plus-plus.org/)
- **Programmer's Notepad** is a free, open-source text editor used to create webpages, and files in several markup, scripting, and programming languages as well
- Sublime is a cross-platform text editor
- **TextWrangler** is a free, open-source text editor. It is used to create files in many formats, including HTML and CSS

# 7.1 Text Editors

- **WYSIWYG Editors –** Stands for What You See Is What You Get
	- These editors provide a graphical user interface to design a webpage
	- It allows to drag HTML elements onto the page while the editor writes the code
- **Adobe Dreamweaver** is a popular WYSIWYG editor
- **Microsoft Expression Web 4** is a WYSIWYG webpage editor from Microsoft (no longer supported or marketed)
- **Microsoft Visual Studio**
- **HubSpot COS** Content Optimization System

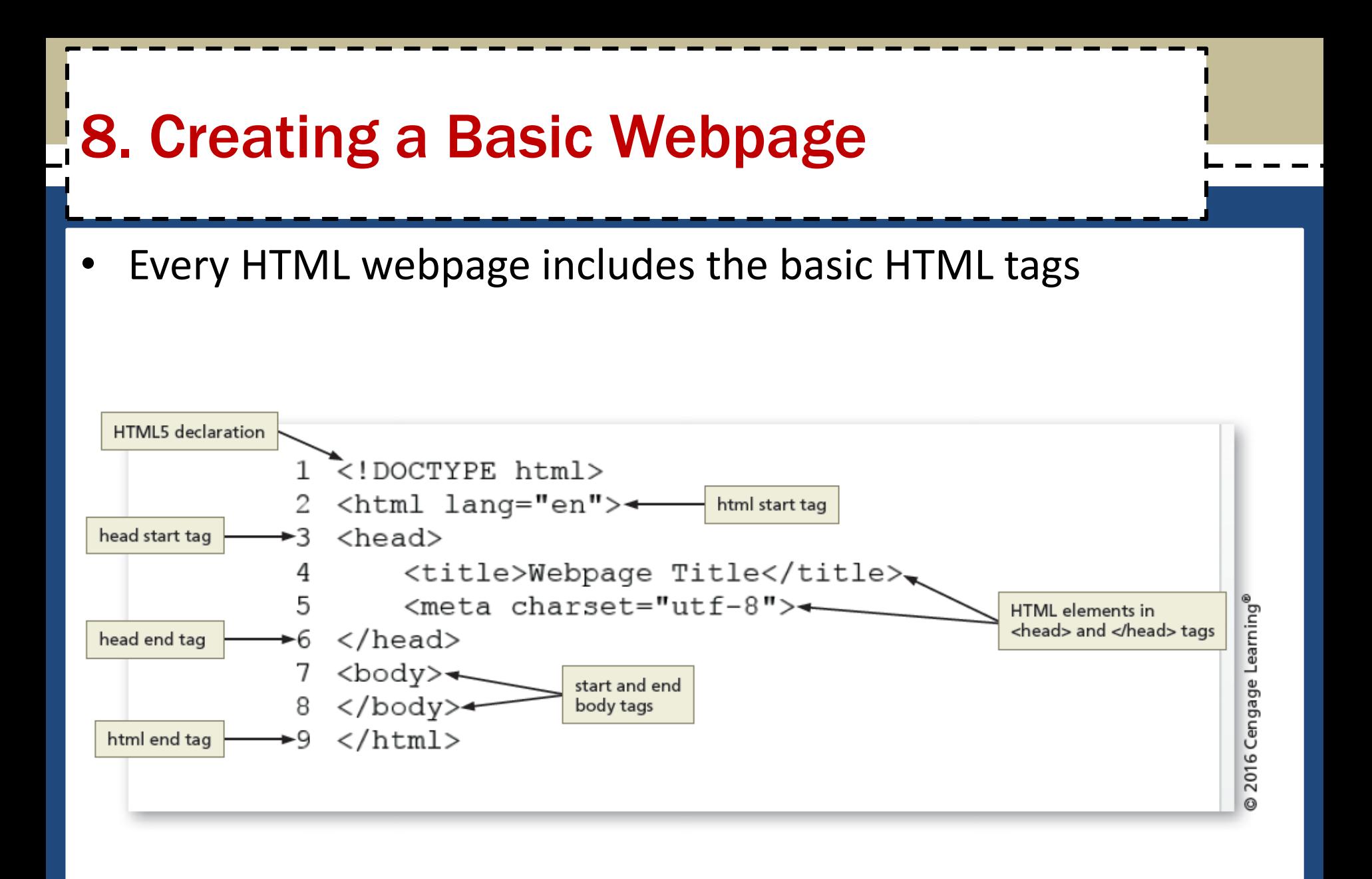

# HTML 8th Edition

#### Chapter 1 Introduction to the Internet and Web Design

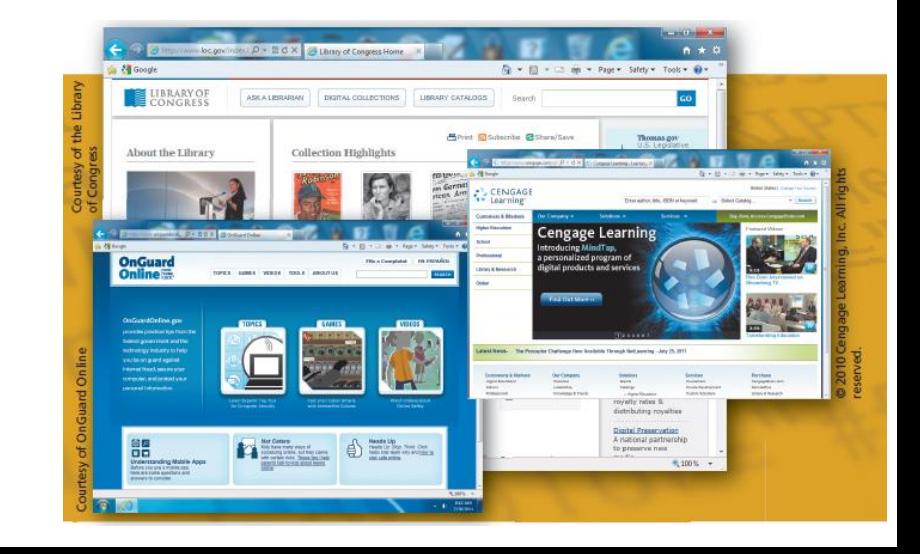

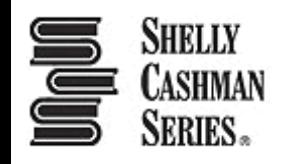